## Manual avidemux espa ol

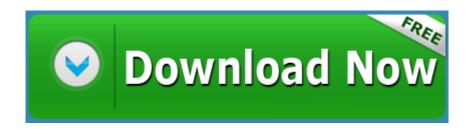

Mirror Link #1